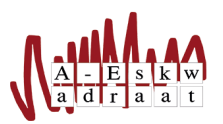

## Poster bestel handleiding

Angelo Mekenkamp (2016) Aangepast door: Michal Janssen (2017) David de Best (2018) Kyle Dingenouts (2019) Richard van Meelis (2019)

- 1. Maak een mailtje aan naar posters@a-eskwadraat.nl.
- 2. Voeg je pdf-bestand toe als bijlage (Gebruik altijd pdf!). (LET OP: gebruik het posterhoekje van A–Eskwadraat. Gelukkig hebben we een postertemplate op de site staan waar dit hoekje in verwerkt is.)
- 3. Het is de bedoeling dat je je pdf-bestand {naam}-zonderwitrand.pdf noemt, het zonderwitrand moet er expliciet in staan.
- 4. Verstuur je aanvraag.
- 5. De posters worden elke vrijdag om 11:00 opgestuurd naar Xerox. De volgende maandag zullen ze geleverd worden bij A-Eskwadraat en in het postvakje van je commissie terecht komen.
- 6. Standaard zullen de volgende eigenschappen worden aangehouden: Formaat: A3, enkelzijdig, in kleur Schoonsnijden: Ja, geen witrand. Papier: 160 gram Aantal: 6 Wil je dit aanpassen? Laat het weten in je mailtje.